ФИО: Алейник Станислав НИИ-ТЕРСТВО СЕЛЬСКОГО ХОЗЯЙСТВА РОССИЙСКОЙ ФЕДЕРАЦИИ <sup>Должность: Ре</sup>ФЕРДЕРАЛЬНОЕ ГОСУДАРСТВЕННОЕ БЮДЖ<mark>ЕТНОЕ ОБРАЗОВАТЕЛЬНОЕ УЧРЕЖДЕНИЕ</mark> ВЫСШЕГО ОБРАЗОВАНИЯ Уникальный программный ключе ЛГОРОДСКИЙ ГОСУДАРСТВЕННЫЙ АГРАРНЫЙ УНИВЕРСИТЕТ ИМ. В.Я. ГОРИНА» Дата подписания: 23.02.2021 22:08:30 5258223550ea9fbeb23726a1609b644b33d8986ab6255891f288f913a1351fae

ФАКУЛЬТЕТ ПО ЗАОЧНОМУ ОБРАЗОВАНИЮ И МЕЖДУНАРОДНОЙ РАБОТЕ

«Утверждаю»  $C^*$  .  $\overline{C}$ *«Sj>* Декан факультета среднего \_\_лроф6сЫонального образования  $\bigcap$  Бражник Г.В. 2020 г.

# **РАБОЧАЯ ПРОГРАММА ПРОФЕССИОНАЛЬНОГО МОДУЛЯ 05 «Выполнение работ по одной или нескольким профессиям рабочих, должностям служащих»**

Специальность 38.02.01 Экономика и бухгалтерский учет (по отраслям) (базовый уровень)

п. Майский, 2020

Рабочая программа профессионального модуля разработана на основе федерального государственного образовательного стандарта по специальности среднего профессионального образования 38.02.01 «Экономика и бухгалтерский учет (по отраслям)», примерной программы профессионального модуля, рекомендованной Экспертным советом по профессиональному образованию Федерального государственного учреждения Федерального института развития образования, заключение Экспертного совета № 44 от 25 января 2011 г.

#### **Организация-разработчик:**

ФГБОУ ВО Белгородский государственный аграрный университет имени В.Я. Горина

## **Разработчик:**

Голованева Е. А. - преподаватель кафедры бухгалтерского учета, анализа и финансов, к. э. н.

Рассмотрена на заседании кафедры бухгалтерского учета, анализа и финансов

«<u>Иб» иноня</u> 2020 г., протокол № *10* И.о. зав. кафедрой <u>Жееееее</u> Решетняк Л.А.

Одобрена методической комиссией экономического факультета

*«<u>N6</u>» иномя* 2020 г., протокол № 10

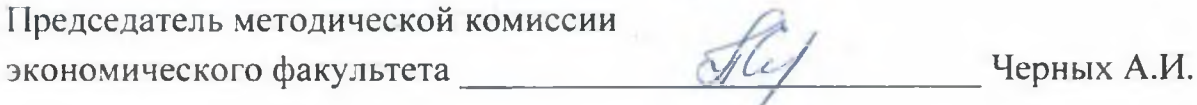

Согласована: Главный бухгалтер *#* СПК «Колхоз имени Гориная Гі  $\mathcal{Q}$  »  $\mathcal{U}$ у'7) Nn\ 1И "\*aS«^v *w f p ^ c ^* Е.В. Шабельникова

Руководитель программы подготовки специалистов среднего звена

Е.А. Базовкина

## **СОДЕРЖАНИЕ**

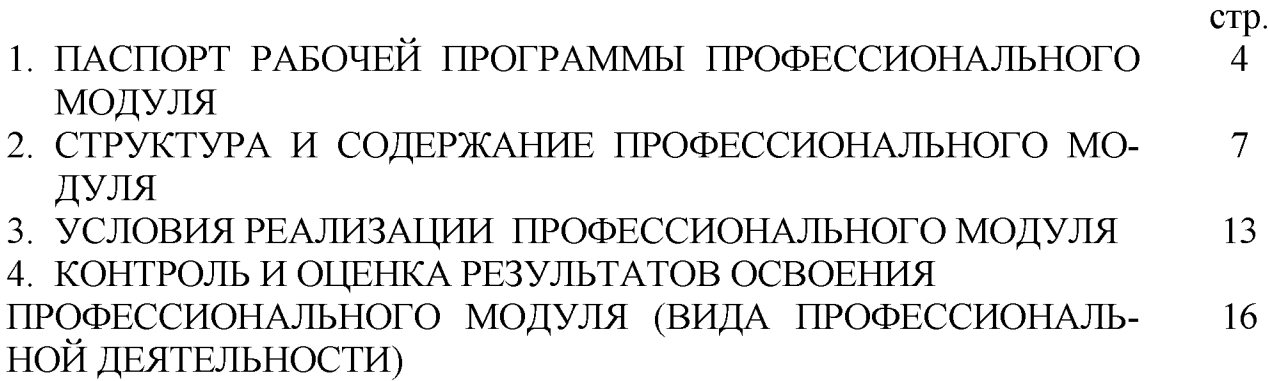

#### **1. ПАСПОРТ РАБОЧЕЙ ПРОГРАММЫ ПРОФЕССИОНАЛЬНОГО МОДУЛЯ 05 Выполнение работ по одной или нескольким профессиям рабочих, должностям служащих**

#### **1.1. Область применения рабочей программы**

Программа профессионального модуля - является частью ППССЗ СПО, разработанной в соответствии с ФГОС по специальности СПО 38.02.01 «Экономика и бухгалтерский учет (по отраслям)» (базовая подготовка) в части освоения вида профессиональной деятельности (ВПД): **Выполнение работ по одной или нескольким профессиям рабочих, должностям служащих (Выполнение работ по профессии 23369 Кассир).**

В результате изучения ПМ 05 **Выполнение работ по одной или нескольким профессиям рабочих, должностям служащих** студент должен обладать следующими **профессиональными компетенциями (ПК):**

ПК 1.1. Обрабатывать первичные бухгалтерские документы.

ПК 1.3. Проводить учет денежных средств, оформлять денежные и кассовые документы.

ПК 2.2. Выполнять поручения руководства в составе комиссии по инвентаризации активов в местах их хранения;

ПК 2.3. Проводить подготовку к инвентаризации и проверку действительного соответствия фактических данных инвентаризации данным учета;

ПК 2.4. Отражать в бухгалтерских проводках зачет и списание недостачи ценностей (регулировать инвентаризационные разницы) по результатам инвентаризации.

Программа профессионального модуля может быть использована в дополнительном профессиональном образовании и профессиональной подготовке работников в экономике и управлении при наличии среднего (полного) общего образования. Опыт работы не требуется.

## 1.2. Цели и задачи профессионального модуля – требования к резуль**татам освоения профессионального модуля:**

С целью овладения указанным видом профессиональной деятельности и соответствующими профессиональными компетенциями обучающийся в ходе освоения профессионального модуля должен:

#### **иметь практический опыт:**

осуществления и документирования хозяйственных операций по приходу и расходу денежных средств в кассе.

1.2.1. Перечень общих компетенций

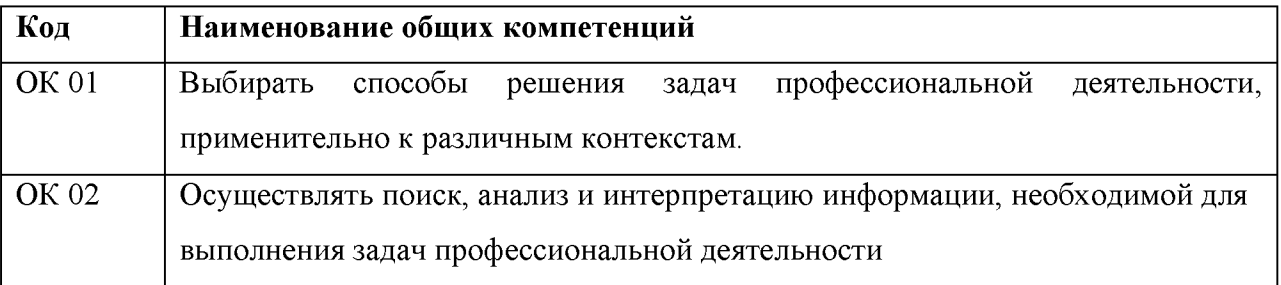

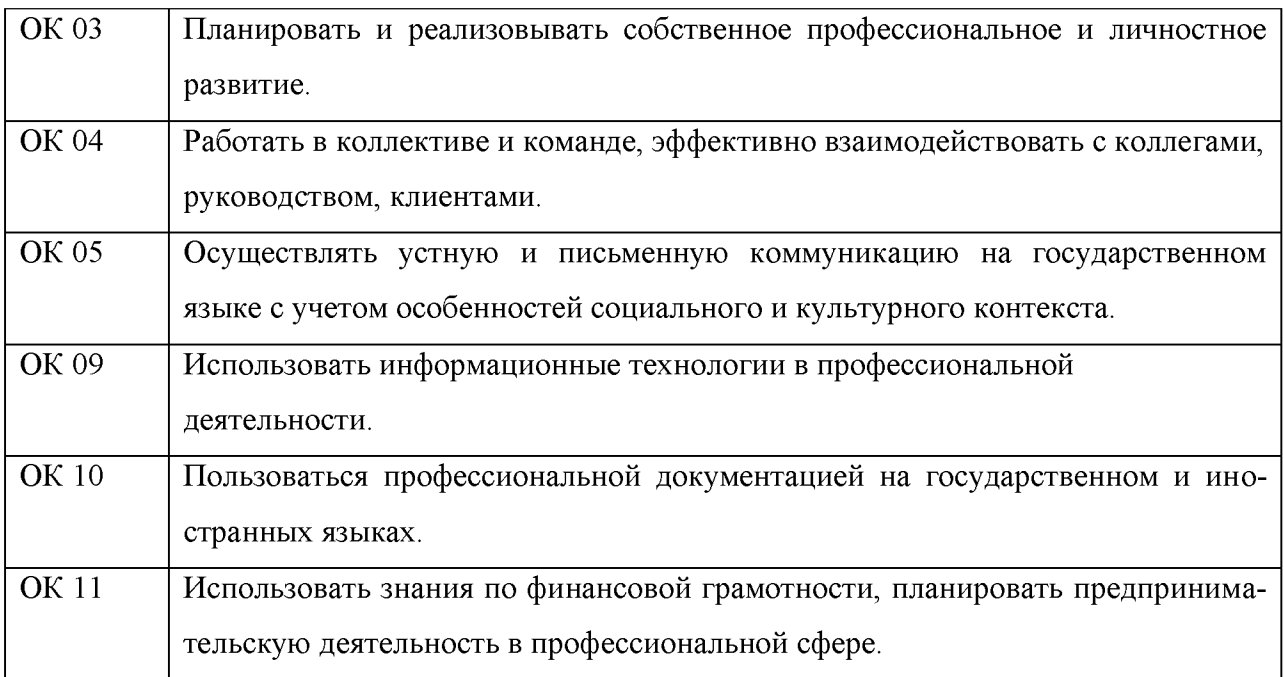

# **1.2.2 Перечень профессиональных компетенций**

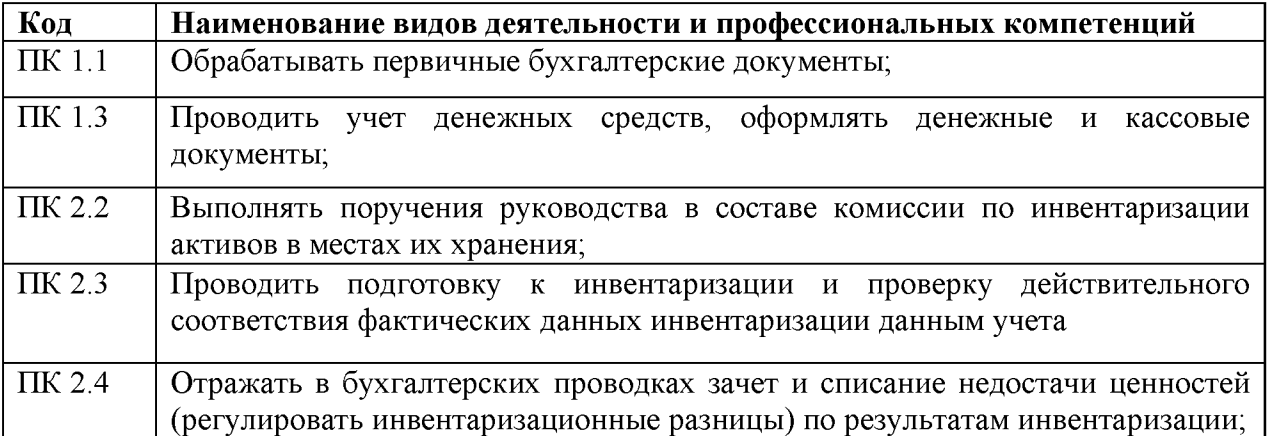

# **1.2.3. В результате освоения профессионального модуля обучающийся должен**

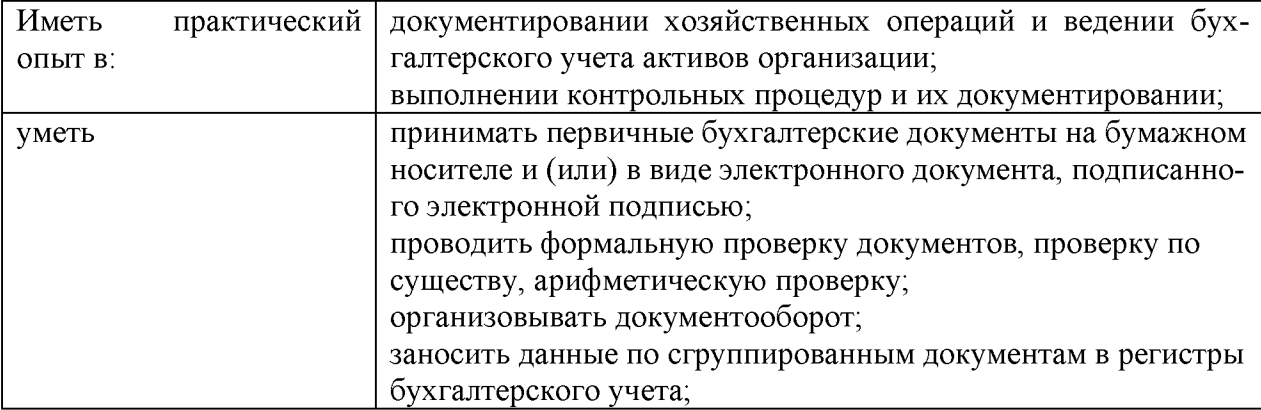

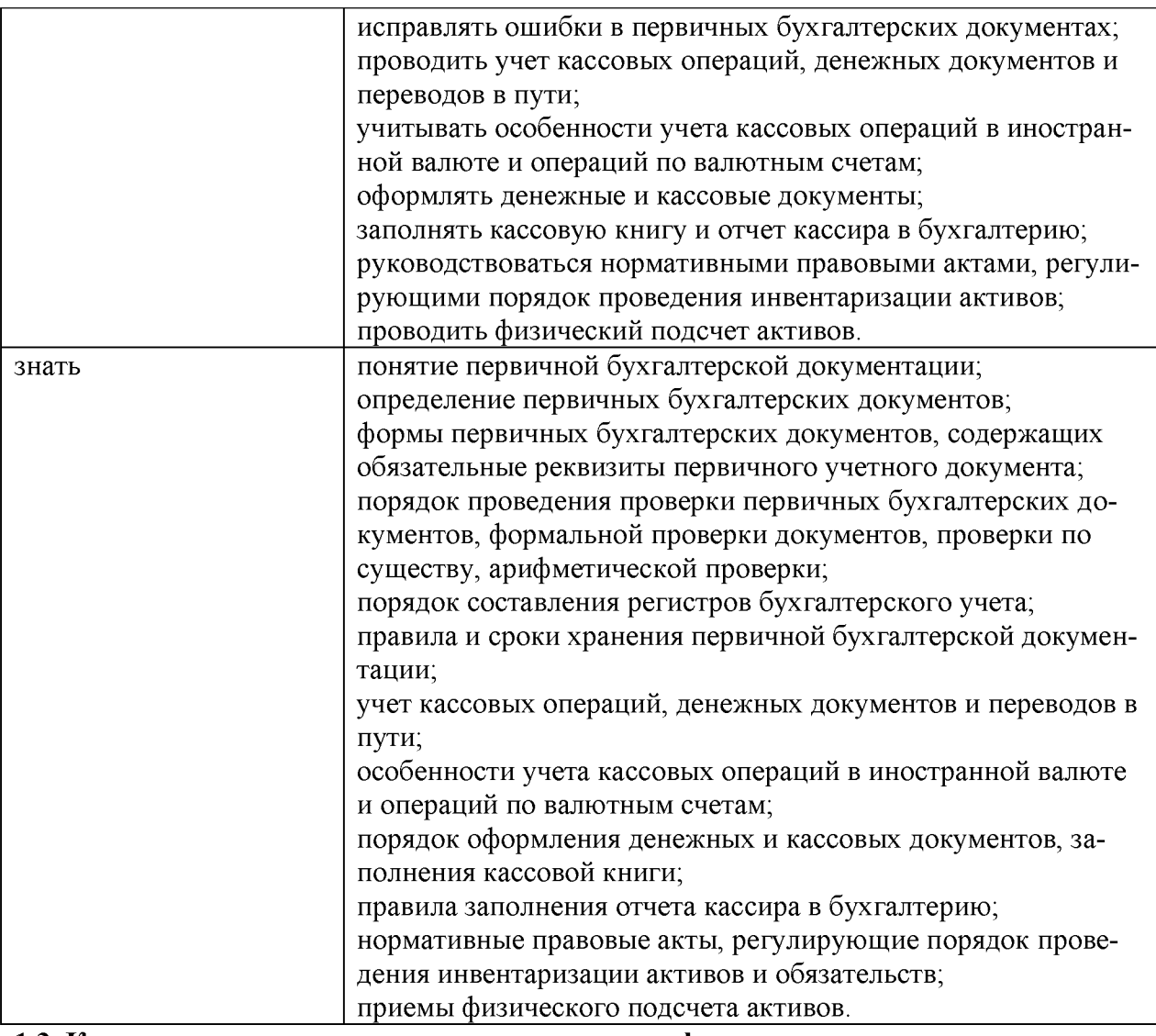

#### **1.3. Количество часов, отводимое на освоение профессионального модуля**

Всего часов - 160 часов;

Из них на освоение МДК - 76 часов;

Учебная практика - 72 часа;

Квалификационный экзамен - 12 часов.

# **2. СТРУКТУРА И СОДЕРЖАНИЕ ПРОФЕССИОНАЛЬНОГО МОДУЛЯ**

# **2.1. Структура профессионального модуля**

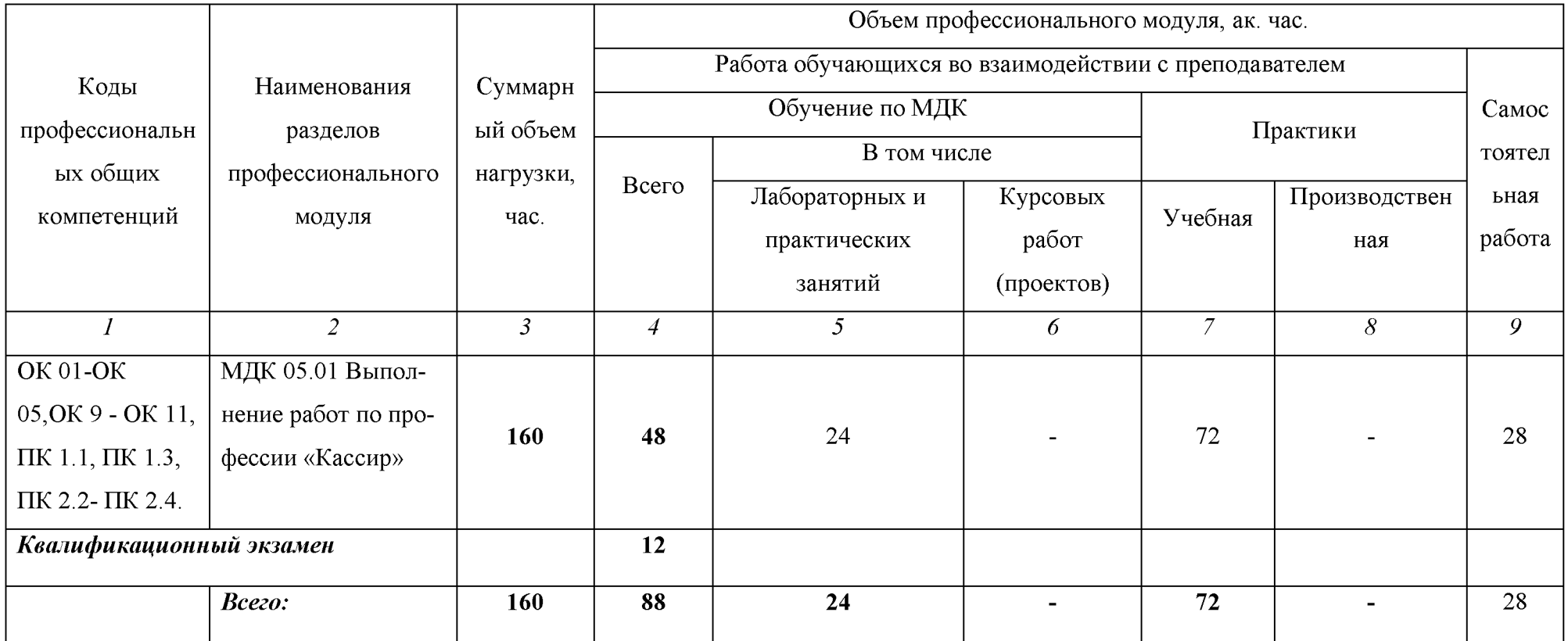

| Наименование разделов и<br>тем профессионального мо-<br>дуля (ПМ), междисципли-<br>нарных курсов (МДК) | Содержание учебного материала,<br>лабораторные работы и практические занятия, самостоятельная учебная работа<br>обучающихся, курсовая работа (проект) | Объем в часах  |
|----------------------------------------------------------------------------------------------------|----------------------------------------------------------------------------------------------------|----------------|
|                                                                                                    | $\mathbf{2}$                                                                                                    | 3              |
| Тема 1. Организация кассо-                                                                             | Содержание                                                                                                    | 6              |
| вой работы на предприятии                                                                              | 1. Правила организации кассы на предприятии.                                                                                                    |                |
|                                                                                                    | 2. Понятие и расчет лимита кассовой наличности.                                                                                                    |                |
|                                                                                                    | 3. Понятие о материальной ответственности кассира, права и обязанности работодателя                                                                   |                |
|                                                                                                    | и кассира                                                                                                    |                |
|                                                                                                    | 4. Документальное оформление материальной ответственности                                                                                             |                |
|                                                                                                    | В том числе, практических занятий                                                                                                    | $\mathbf{2}$   |
|                                                                                                    | Практическое занятие «Работа с нормативными документами о порядке ведения кассовых                                                                    |                |
|                                                                                                    | операций в РФ. Изучение изменений в учете кассовых операций»                                                                                          |                |
|                                                                                                    | Практическое занятие «Ознакомление с должностной инструкцией кассира. Составление                                                                     |                |
|                                                                                                    | договора о материальной ответственности» Решение задач по расчету лимита остатка кас-                                                                 |                |
|                                                                                                    | сы и документальному его оформлению. Решение тестовых заданий.                                                                                        |                |
| Тема 2. Порядок соверше-                                                                               | Содержание                                                                                                    | 4              |
| ния операций по поступле-                                                                              | Общие положения по поступлению наличных денег в кассу                                                                                                 |                |
| нию наличных денег                                                                                     | Правила приема наличных денег                                                                                                    | 2              |
|                                                                                                    | 3. Оформление приходного кассового ордера                                                                                                    |                |
|                                                                                                    | В том числе, практических занятий                                                                                                    | $\mathbf{2}$   |
|                                                                                                    | Практическая работа по оформлению первичных документов по кассе, исходя из различных кана-                                                            | $\overline{2}$ |
|                                                                                                    | лов поступления денежных средств. Решение задач по корреспонденции счетов. Практическое за-                                                           |                |
|                                                                                                    | нятие «Оформление кассовых операций по получению наличных денег»                                                                                      |                |
| Тема 3. Порядок соверше-                                                                               | Содержание                                                                                                    | 6              |
| ния операций по выдаче                                                                                 | Общие положения по выдаче наличных денег в кассу                                                                                                    |                |
| наличных денег                                                                                         | Правила выдач наличных денег                                                                                                    | 2              |
|                                                                                                    | 3. Оформление расходного кассового ордера                                                                                                    |                |
|                                                                                                    | В том числе, практических занятий                                                                                                    | 4              |
|                                                                                                    | Практическая работа № 1 - По оформлению расходных кассовых ордеров, исходя из различных ка-                                                           | $\overline{2}$ |
|                                                                                                    | налов выдач наличных денежных средств. Решение задач по корреспонденции счетов. Практиче-                                                             |                |
|                                                                                                    | ское занятие «Оформление кассовых операций по выдаче наличных денег»                                                                                  |                |

**2.2. Тематический план и содержание профессионального модуля (ПМ)**

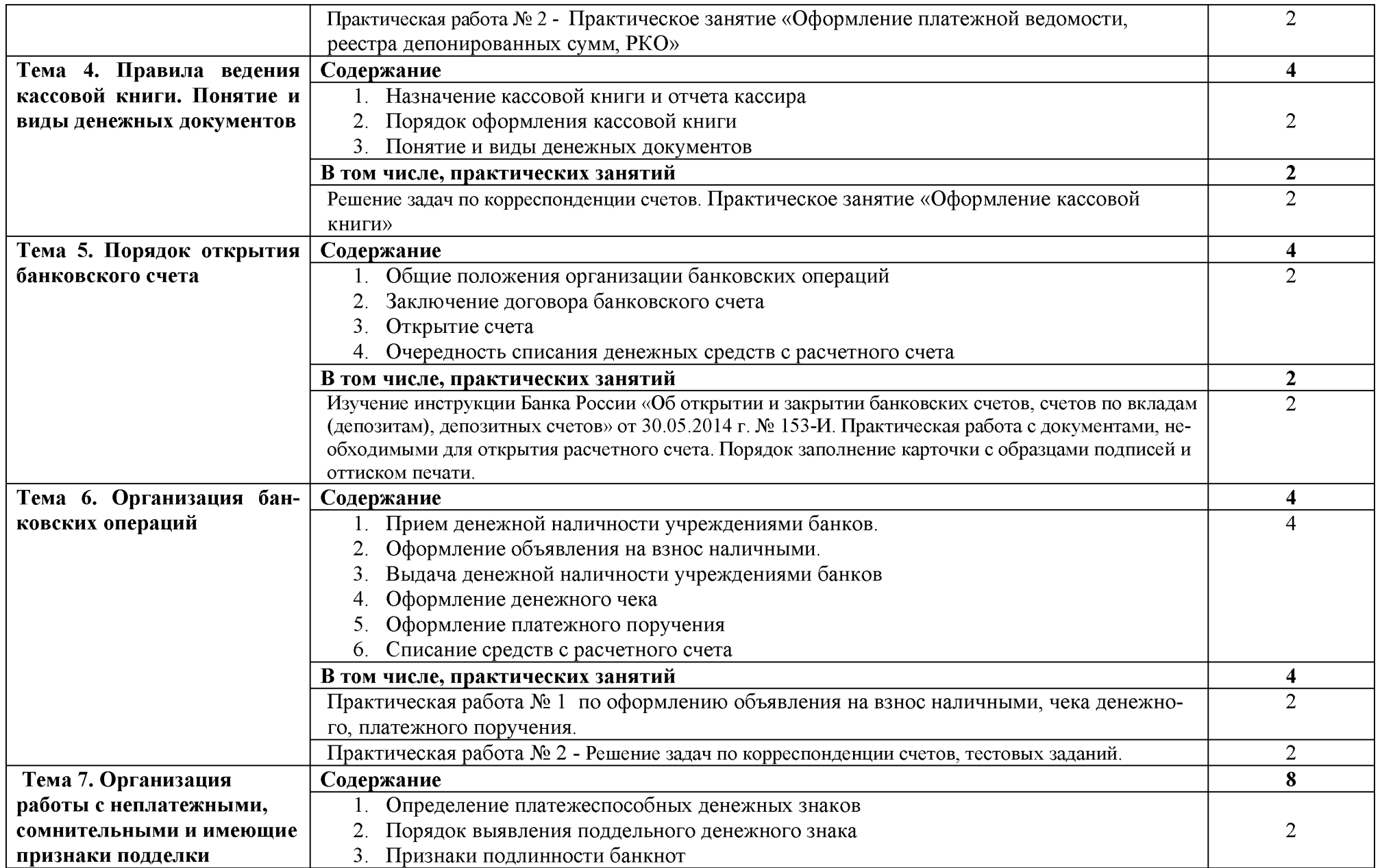

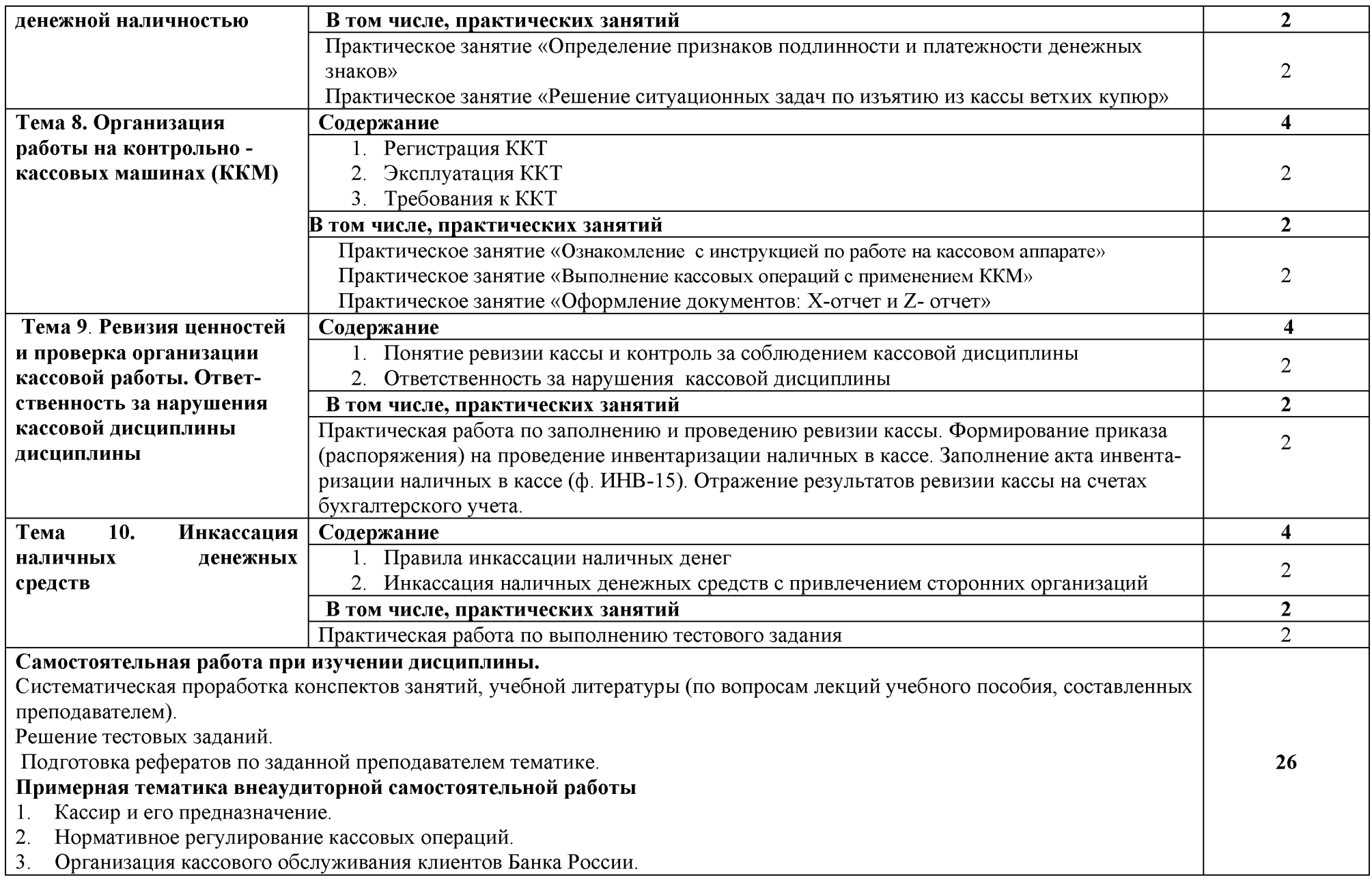

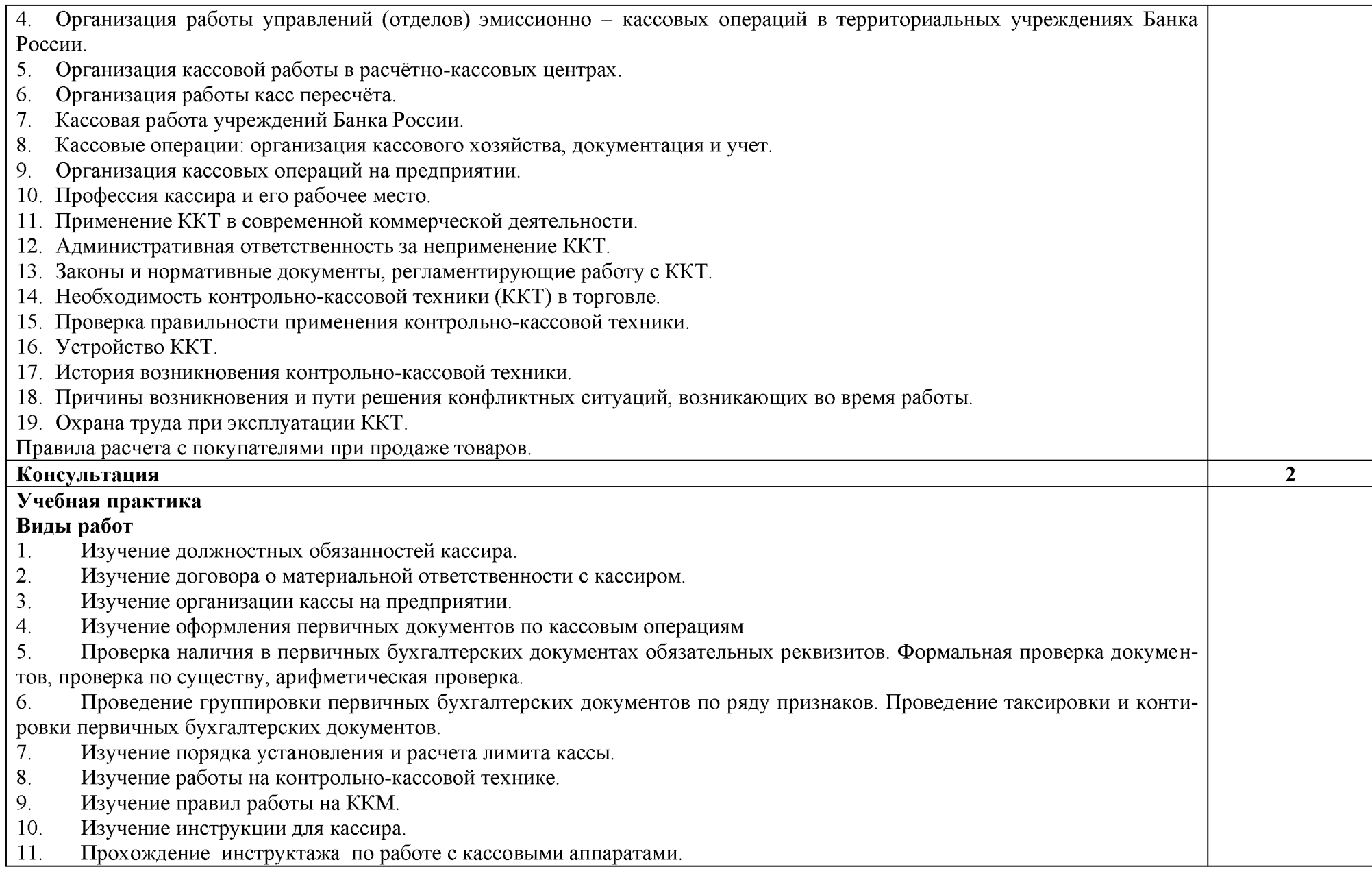

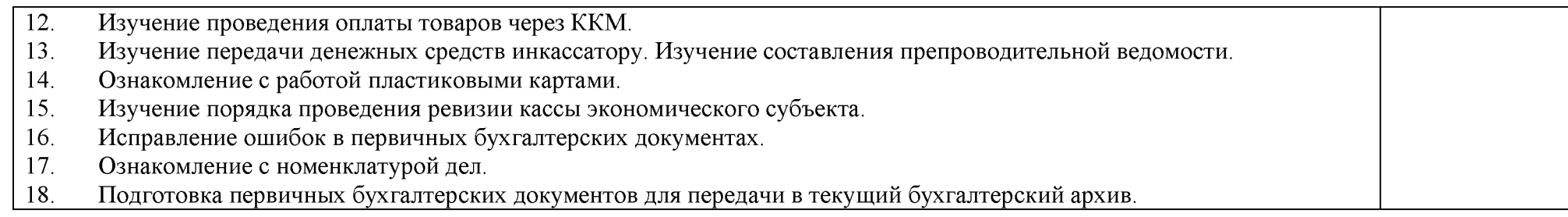

# **3. УСЛОВИЯ РЕАЛИЗАЦИИ ПРОФЕССИОНАЛЬНОГО МОДУЛЯ**

#### **3.1. Требования к материально-техническому обеспечению**

Реализация профессионального модуля предполагает наличие учебного кабинета бухгалтерского учета, налогообложения и аудита № 234; лаборатории «Учебная бухгалтерия № 302.

Оборудование учебного кабинета и рабочих мест кабинета бухгалтерского учета, налогообложения и аудита № 234:

Специализированная мебель, доска настенная, кафедра, рабочее место преподавателя.

Технические средства обучения: Мультимедийный проектор EPSON, экран проектора Digis-1, аудиосистема (колонки Sven – 2 шт).

Наглядные стенды: «Состав ККМ», «Признаки подлинности денежной купюры номиналом 1000 рублей», «Банкноты и монеты Банка России».

Наличие комплекта бланков унифицированных первичных документов, комплекта форм учетных регистров, наличие контрольно-кассовой техники модели ЭКР-2102 К, Меркурий-115 ф.

Оборудование лаборатории «Учебная бухгалтерия» № 302:

Специализированная мебель, доска настенная, кафедра, рабочее место преподавателя.

Специализированная мебель, компьютеры в сборе (15 штук - Монитор PHILIPSLED), с возможностью подключения к сети «Интернет» и обеспечения доступа в электронную информационно-образовательную среду организации, столы, стулья, информационные стенды «Виды отчетов программы «1С: Бухгалтерия», «Основные этапы работы с программой «1С: Бухгалтерия»; доска настенная, видеокамера купольная.

Помещения для самостоятельной работы (библиотека, читальный зал) обучающихся оснащены специализированной мебелью, компьютерной техникой с возможностью подключения сети «Интернет» и обеспечением доступа в электронную образовательную среду организации.

Реализация профессионального модуля предполагает обязательную учебную практику, которую рекомендуется проводить концентрированно.

## **3.2. Информационное обеспечение обучения**

# **Перечень рекомендуемых учебных изданий, Интернет-ресурсов, дополнительной литературы**

## **Основная литература**

1[. Голованева, Е. А.](http://lib.belgau.edu.ru/cgi-bin/irbis64r_15/cgiirbis_64.exe?LNG=&Z21ID=102311645687512212&I21DBN=BOOKS&P21DBN=BOOKS&S21STN=1&S21REF=1&S21FMT=fullwebr&C21COM=S&S21CNR=10&S21P01=0&S21P02=1&S21P03=A=&S21STR=%D0%93%D0%BE%D0%BB%D0%BE%D0%B2%D0%B0%D0%BD%D0%B5%D0%B2%D0%B0%2C%20%D0%95%2E%20%D0%90%2E) Выполнение работ по профессии "Кассир". Профессиональный модуль ПМ 05 "Выполнение работ по одной или нескольким профессиям рабочих, должностям служащих" [Электронный ресурс]: учебное пособие для студентов дневного отделения факультета среднего профессионального образования и студентов заочного образования по специальности 38.02.01 "Экономика и бухгалтерский учет (по отраслям)" / Е. А. Голованева, Ж. А. Божченко ; Белгородский ГАУ. - Майский : Белгородский ГАУ, 2017. - 66 с[. http://lib.belgau.edu.ru/cgi-](http://lib.belgau.edu.ru/cgi-bin/irbis64r_15/cgiirbis_64.exe?LNG=&C21COM=F&I21DBN=BOOKS_READER&P21DBN=BOOKS&Z21ID=102311645687512212&Image_file_name=OnlyEC%5CGolovanevaE%2EA%2EVyipolnenie%5Frabot%5FKassir%2EUchebnoe%5Fposobie%2Epdf&mfn=52792&FT_REQUEST&CODE=66&PAGE=1) [bin/irbis64r 15/cgiirbis 64.exe?LNG=&C21COM=F&I21DBN=BOOKS READ](http://lib.belgau.edu.ru/cgi-bin/irbis64r_15/cgiirbis_64.exe?LNG=&C21COM=F&I21DBN=BOOKS_READER&P21DBN=BOOKS&Z21ID=102311645687512212&Image_file_name=OnlyEC%5CGolovanevaE%2EA%2EVyipolnenie%5Frabot%5FKassir%2EUchebnoe%5Fposobie%2Epdf&mfn=52792&FT_REQUEST&CODE=66&PAGE=1) [ER&P21DBN=BOOKS&Z21ID=102311645687512212&Image file name=Only](http://lib.belgau.edu.ru/cgi-bin/irbis64r_15/cgiirbis_64.exe?LNG=&C21COM=F&I21DBN=BOOKS_READER&P21DBN=BOOKS&Z21ID=102311645687512212&Image_file_name=OnlyEC%5CGolovanevaE%2EA%2EVyipolnenie%5Frabot%5FKassir%2EUchebnoe%5Fposobie%2Epdf&mfn=52792&FT_REQUEST&CODE=66&PAGE=1) [EC%5CGolovanevaE%2EA%2EVyipolnenie%5Frabot%5FKassir%2EUchebnoe](http://lib.belgau.edu.ru/cgi-bin/irbis64r_15/cgiirbis_64.exe?LNG=&C21COM=F&I21DBN=BOOKS_READER&P21DBN=BOOKS&Z21ID=102311645687512212&Image_file_name=OnlyEC%5CGolovanevaE%2EA%2EVyipolnenie%5Frabot%5FKassir%2EUchebnoe%5Fposobie%2Epdf&mfn=52792&FT_REQUEST&CODE=66&PAGE=1) [%5Fposobie%2Epdf&mfn=52792&FT REQUEST&CODE=66&PAGE=1](http://lib.belgau.edu.ru/cgi-bin/irbis64r_15/cgiirbis_64.exe?LNG=&C21COM=F&I21DBN=BOOKS_READER&P21DBN=BOOKS&Z21ID=102311645687512212&Image_file_name=OnlyEC%5CGolovanevaE%2EA%2EVyipolnenie%5Frabot%5FKassir%2EUchebnoe%5Fposobie%2Epdf&mfn=52792&FT_REQUEST&CODE=66&PAGE=1)

## **Дополнительная литература:**

1. Голованева, Е. А. Выполнение работ по профессии кассир [Электронный ресурс] : учебное пособие МДК.05.01 "Выполнение работ по профессии кассир" профессиональный модуль ПМ 05 "Выполнение работ по одной или нескольким профессиям рабочих, должностям служащих" / Е. А. Голованева ; БелГСХА им. В.Я. Горина. - Белгород : Изд-во БелГСХА им. В.Я. Горина, 2014. - 80 с[. http://lib.belgau.edu.ru/cgi](http://lib.belgau.edu.ru/cgi-bin/irbis64r_15/cgiirbis_64.exe?LNG=&C21COM=F&I21DBN=BOOKS_READER&P21DBN=BOOKS&Z21ID=172914529346582411&Image_file_name=Akt_488%5CGolovanevaE%2EA_Vipol_rabot_prof_kassir_ucheb_pos%2Epdf&mfn=42622&FT_REQUEST=&CODE=80&PAGE=1)bin/irbis64r 15/cgiirbis 64.exe?LNG=&C21COM=F&I21DBN=BOOKS READ [ER&P21DBN=BOOKS&Z21ID=172914529346582411&Image file name=Akt](http://lib.belgau.edu.ru/cgi-bin/irbis64r_15/cgiirbis_64.exe?LNG=&C21COM=F&I21DBN=BOOKS_READER&P21DBN=BOOKS&Z21ID=172914529346582411&Image_file_name=Akt_488%5CGolovanevaE%2EA_Vipol_rabot_prof_kassir_ucheb_pos%2Epdf&mfn=42622&FT_REQUEST=&CODE=80&PAGE=1) [488%5CGolovanevaE%2EA Vipol rabot prof kassir ucheb pos%2Epdf&mfn=](http://lib.belgau.edu.ru/cgi-bin/irbis64r_15/cgiirbis_64.exe?LNG=&C21COM=F&I21DBN=BOOKS_READER&P21DBN=BOOKS&Z21ID=172914529346582411&Image_file_name=Akt_488%5CGolovanevaE%2EA_Vipol_rabot_prof_kassir_ucheb_pos%2Epdf&mfn=42622&FT_REQUEST=&CODE=80&PAGE=1) [42622&FT REQUEST=&CODE=80&PAGE=1](http://lib.belgau.edu.ru/cgi-bin/irbis64r_15/cgiirbis_64.exe?LNG=&C21COM=F&I21DBN=BOOKS_READER&P21DBN=BOOKS&Z21ID=172914529346582411&Image_file_name=Akt_488%5CGolovanevaE%2EA_Vipol_rabot_prof_kassir_ucheb_pos%2Epdf&mfn=42622&FT_REQUEST=&CODE=80&PAGE=1)

# **Нормативно-правовые документы:**

1. Российская Федерация. Законы. Об утверждении Гражданского кодекса РФ: офиц. текст. -М.: ГроссМедиа, 2005.- 368 с.

2. Российская Федерация. Законы. Об утверждении Кодекса РФ об административных правонарушений // Собрание законодательства РФ, 07.01.2002.

3. Российская Федерация. Законы. «О бухгалтерском учёте»: федеральный закон РФ «О бухгалтерском учете» № 402-ФЗ от 06.12.2011 //

4. Российская Федерация. Законы. О применении контрольнокассовой техники при осуществлении наличных денежных расчетов и (или) расчетов с использованием платежных карт: федеральный закон от 25.04.2003 г. за №54-ФЗ.

5. Российская Федерация. Министерство финансов. План счетов бухгалтерского учёта финансово-хозяйственной деятельности организаций и Инструкция по его применению: приказ Минфина России от 31.10.2000г.№94н

6. Российская Федерация. Министерство финансов. Об утверждении Методических указаний по инвентаризации имущества и финансовых обязательств: приказ Министерства финансов РФ от 13.06.95г. за №49.

7. Российская Федерация. Банк России. Указание. О предельном размере расчетов наличными деньгами и расходовании наличных денег, поступивших в кассу юридического лица или в кассу индивидуального предпринимателя: указание Банка России от 20.06.2007 N 1843-У.

8. Российская Федерация. Центральный Банк. Указание «О порядке ведения кассовых операций юридическими лицами и упрощенном порядке ведения кассовых операций индивидуальными предпринимателями и субъектами малого предпринимательства» от 11.03.2014 г. № 3210-У

9. Российская Федерация. Центральный Банк. Положение о правилах осуществления перевода денежных средств. Положение ЦБ РФ от 19.06.2012 г. № 383-П.

10. Российская Федерация. Госкомстат. Постановление Об утверждении унифицированных форм первичной учетной документации по учету кассовых операций, по учету результатов инвентаризации: постановление Госкомстата РФ от 18.08.1998 г. № 88.

11. Российская Федерация. Положение ЦБР. О порядке ведения кассовых операций и правилах хранения, перевозки и инкассации банкнот и монеты Банка России в кредитных организациях на территории Российской Федерации от 24 апреля 2008 г. № 318-П (с изменениями от 27 февраля 2010 г.)

12. Российская Федерация. Инструкция Банка России. Об открытии и закрытии банковских счетов, счетов по вкладам (депозитам), депозитных счетов» от 30.05.2014 г. № 153-И

## **Информационные ресурсы:**

- 1[. https://buh.ru](https://buh.ru/)
- 2[. http://www.consultant.ru/edu/](http://www.consultant.ru/edu/)
- 3[. https: //www.ipbr.orghttps: //www.ipbr.org](https://www.ipbr.orghttps/www.ipbr.org)
- 4[. http://www.garant.ru](http://www.garant.ru/)
- 5[. https ://www. klerk.ru](https://www.klerk.ru/)

# **3.3. Общие требования к организации образовательного процесса**

Обязательным условием в рамках профессионального модуля «**Выполнение работ по одной или нескольким профессиям рабочих, должностям служащих**» является освоение учебной практики для получения первичных профессиональных навыков.

Данный профессиональный модуль базируется на знаниях и практических навыках дисциплины «Основы бухгалтерского учета», профессионального модуля «Документирование хозяйственных операций и ведение бухгалтерского учета имущества организации». Обязательным условием допуска к учебной практике (по профилю специальности) в рамках профессионального модуля «Выполнение работ по одной или нескольким профессиям рабочих, должностям служащих» является освоение дисциплины «Выполнение работ по профессии Кассир» и наличие практических навыков по изученной дисциплине.

## **3.4. Кадровое обеспечение образовательного процесса**

**Требования к квалификации педагогических кадров, обеспечивающих обучение по междисциплинарному курсу (курсам):** наличие высшего профессионального образования, соответствующего профилю модуля «Выполнение работ по одной или нескольким профессиям рабочих, должностям служащих» и специальности «Экономика и бухгалтерский учет (по отраслям)».

**Требования к квалификации педагогических кадров, осуществляющих руководство практикой**

Педагогический состав: дипломированные специалисты - преподаватели междисциплинарных курсов, а также общепрофессиональных дисциплин: «Основы бухгалтерского учета»; «Аудит»; «Экономика организации»; «Налоги и налогообложение»; «Информационные технологии в профессиональной деятельности». Обязательная стажировка преподавателей в профильных организациях не реже 1-го раза в 3 года.

# **4. КОНТРОЛЬ И ОЦЕНКА РЕЗУЛЬТАТОВ ОСВОЕНИЯ ПРО-ФЕССИОНАЛЬНОГО МОДУЛЯ «ВЫПОЛНЕНИЕ РАБОТ ПО ОДНОЙ ИЛИ НЕСКОЛЬКИМ ПРОФЕССИЯМ РАБОЧИХ, ДОЛЖНОСТЯМ СЛУЖАЩИХ»**

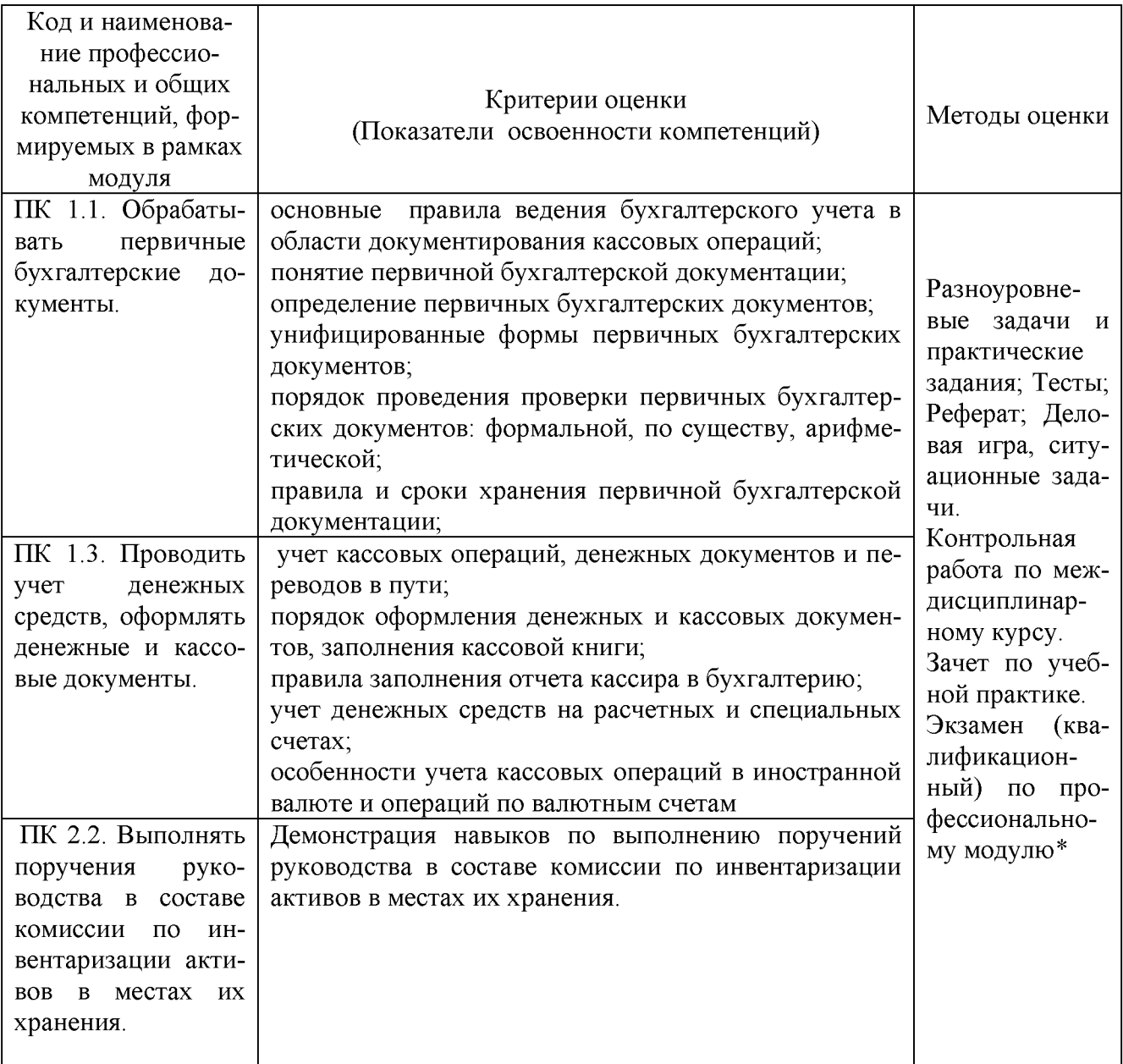

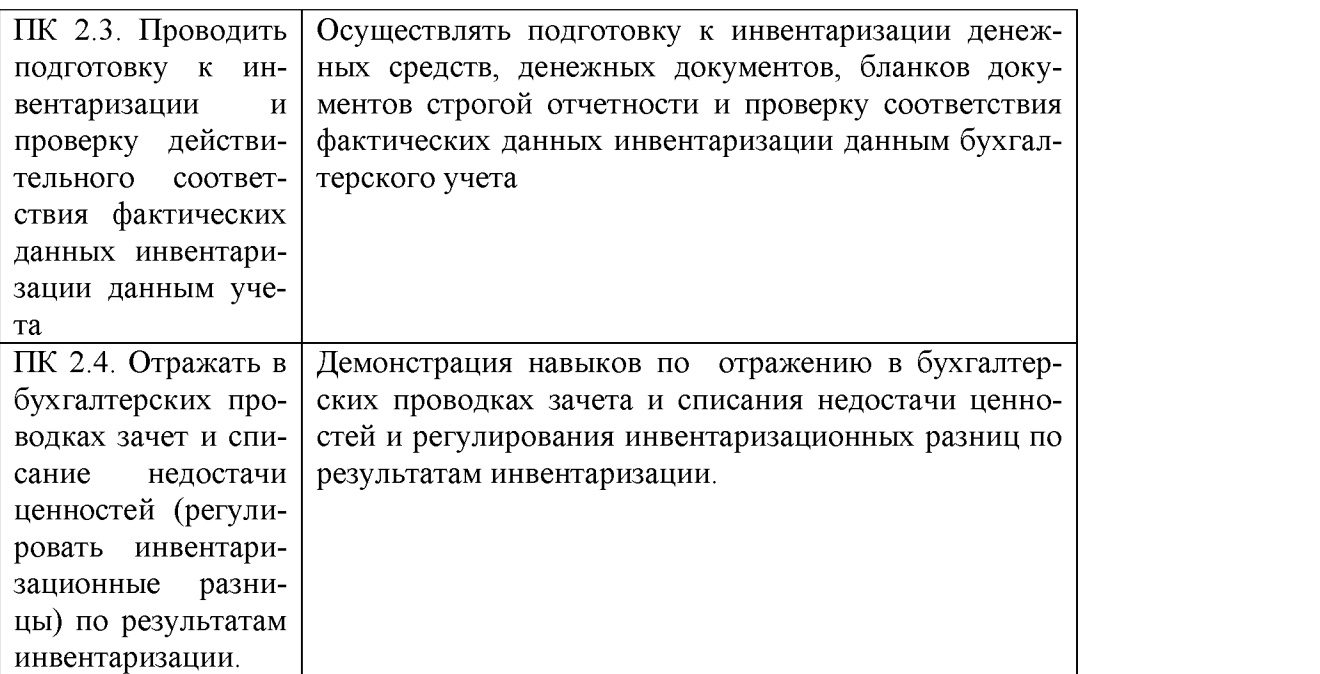

Формы и методы контроля и оценки результатов обучения должны позволять проверять у обучающихся не только сформированные профессиональные компетенции, но и развить общие компетенции, обеспечивающих их умений.

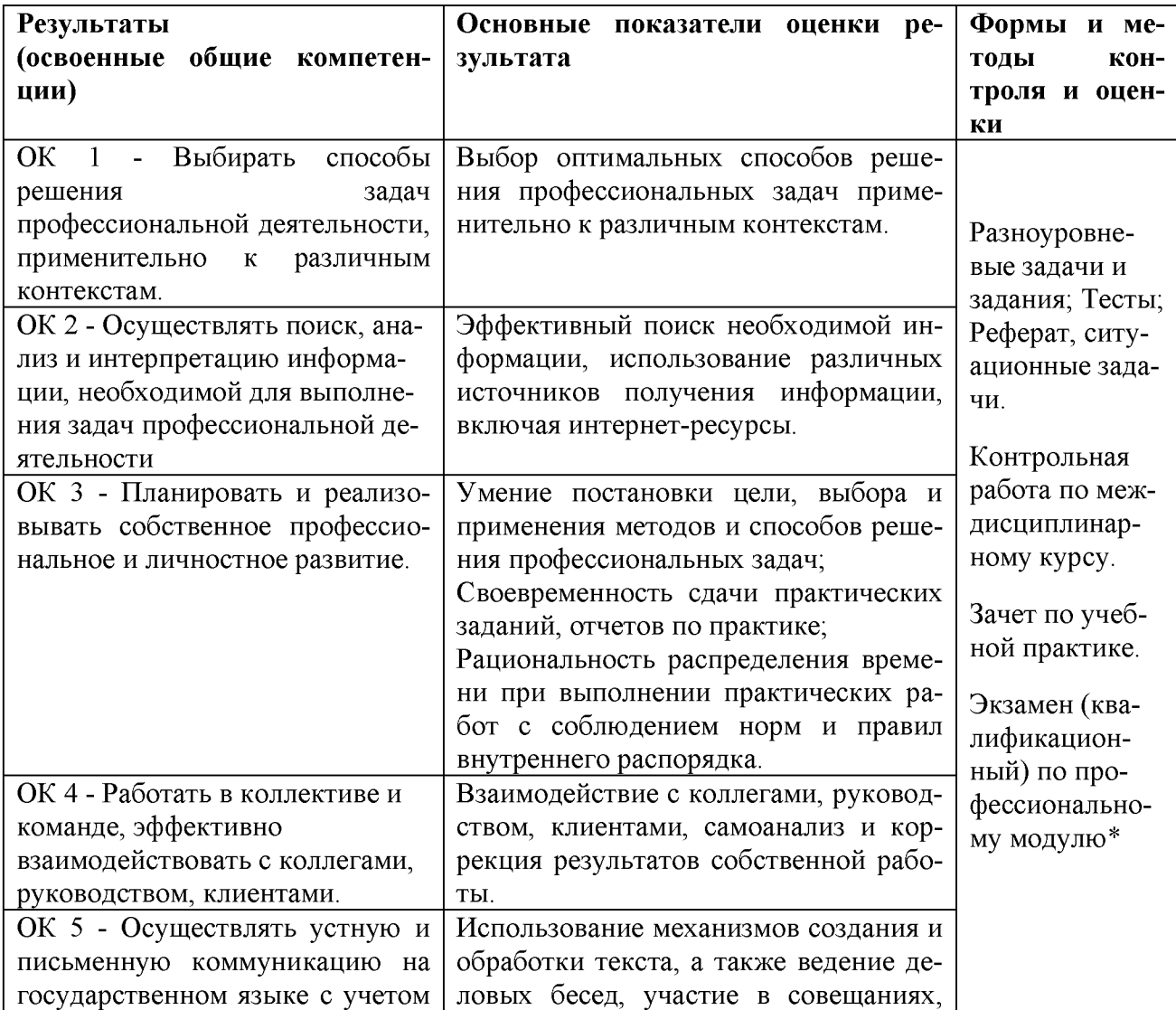

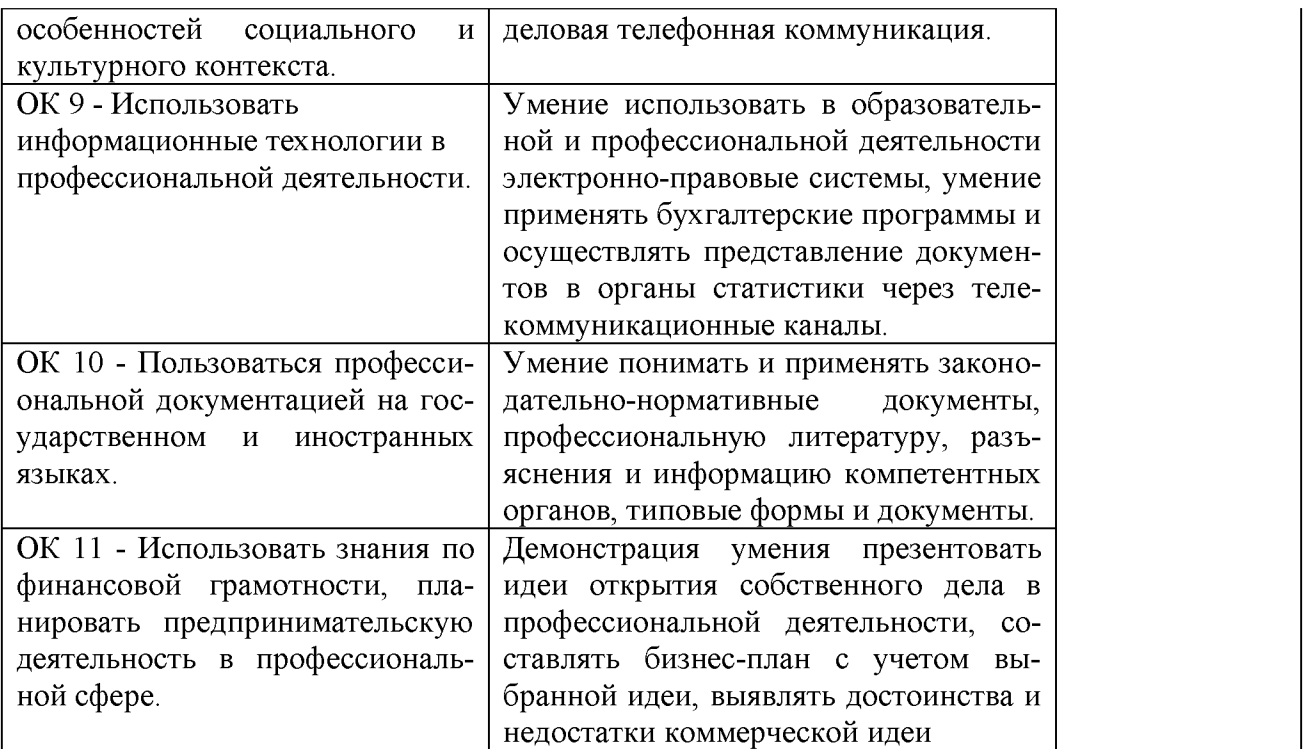

В соответствии с учебным планом, по итогам изучения двух профессиональных

модулей, проводится комплексный экзамен (квалификационный).